1 <%@ Page Language="C#" CodeFile="HelloWorld\_Aes256BitEncrypted.aspx.cs" Inherits="Web\_CSharp.GeneratorExamples.HelloWorld\_Aes256BitEncrypted" %>

## HelloWorld\_Aes256BitEncrypted.aspx.cs

```
using System;
 2 using System.Data;
 3 using System.Configuration;
 4 using System;
 5 using ceTe.DynamicPDF;
 6 using ceTe.DynamicPDF.PageElements;
 7
8 using ceTe.DynamicPDF.Cryptography;
9
10 namespace Web CSharp.GeneratorExamples
11 {
12 public partial class HelloWorld Aes256BitEncrypted : System.Web.UI.Page
13 {
14 protected void Page_Load(object sender, EventArgs e)
15 {
16 // Create a PDF Document
17 Document document = new Document();
18 document.Creator = "HelloWorld.aspx";
19 document.Author = "ceTe Software";<br>20 document.Title = "Hello World AES"
             document.Title = "Hello World AES 256 Bit Encrypted";
\frac{21}{22}// Create a page to add to the document
23 Page page = new Page(PageSize.Letter, PageOrientation.Portrait, 54.0f);
24
25 // Create a Label to add to the page
26 string text = "Hello ASPX C# World...\nFrom DynamicPDF Generator for .NET\nDynamicPDF.com";
27 Label label = new Label(text, 0, 0, 504, 100, Font.Helvetica, 18, TextAlign.Center);
28
29 // Add label to page
30 page.Elements.Add(label);
31
32 // Add page to document
33 document.Pages.Add(page);
34
35 // Create an instance of EmbeddedFile
36 EmbeddedFile embeddedFile = new EmbeddedFile(MapPath("../PDFs/DocumentA.pdf"));
37
             38 // Add the embeddedFile to the EmbeddedFileList of the document class
39 document.EmbeddedFiles.Add(embeddedFile);
40
41 // Set the PageMode to the ShowAttachments
42 document.InitialPageMode = PageMode.ShowAttachments;
43
44 // Create AES 256 bit security object
45 Aes256Security security = new Aes256Security("password");
46
47 // Set DocumentComponents property to OnlyFileAttachments
48 security.DocumentComponents = EncryptDocumentComponents.OnlyFileAttachments;
49
50 // Add the security object to the document
```
## HelloWorld\_Aes256BitEncrypted.aspx.cs

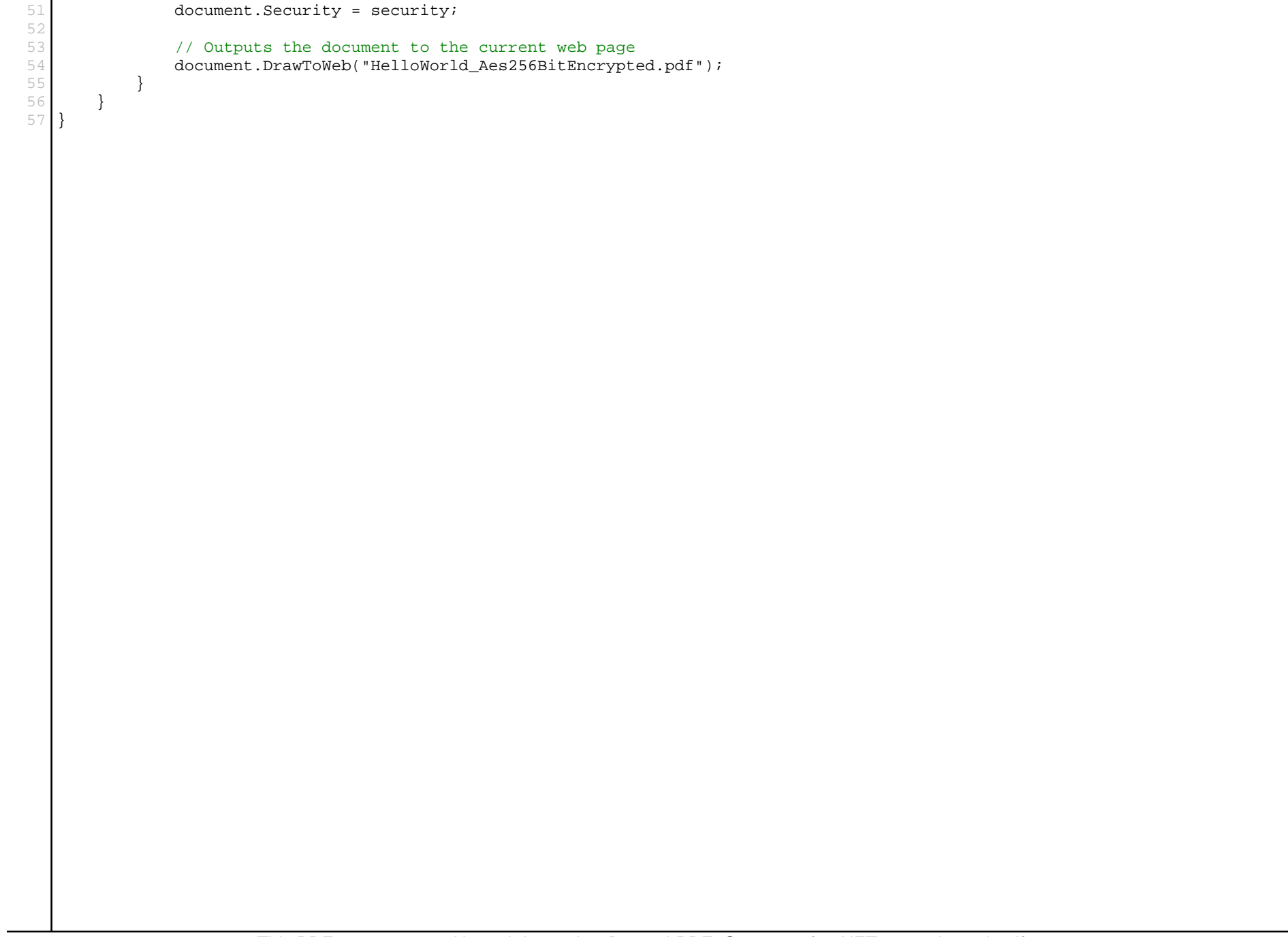